# **RENDU DESIGN GRAPHIQUE / EFAP 2 - SEMESTRE 2**

SUJET LOST RECORDS PAR MR CANVILLE, ERWANN GAUTHIER ET RICHARD ROUX

## **RENDU À CHAQUE FIN DE SÉANCE SUR LE DRIVE :**

MERCI DE DÉPOSER UN SEUL PDF AVEC LA BONNE NOMENCLATURE (NOM PRENOM GROUPE + NOM DE LA SEANCE.PDF) DANS VOTRE DOSSIER PERSONNEL QUI SE TROUVE DANS VOTRE GROUPE RESPECTIF.

## **ÉLÉMENTS DEMANDÉS PAR SÉANCE :**

## • **UN PDF DES PAGES QUI CORRESPOND AU TRAVAIL DE CHAQUE SÉANCE 1**

LE PDF EST À RÉALISER A PARTIR DU FICHIER INDESIGN DE PRÉSENTATION.

#### **RAPPEL DES ÉTAPES POUR FAIRE UN PDF :**

- **1** FICHIER > EXPORTER
- **2 ATTENTION** >
- **Sian Fichier Edition Page ....**  $\begin{array}{c} \begin{array}{c} 2 \\ 3 \end{array} \\ \hline \end{array}$ urir dans Bri ╱*≯*♪⊠■×₩■ ż i. ł, ž NON EMOT

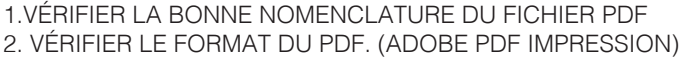

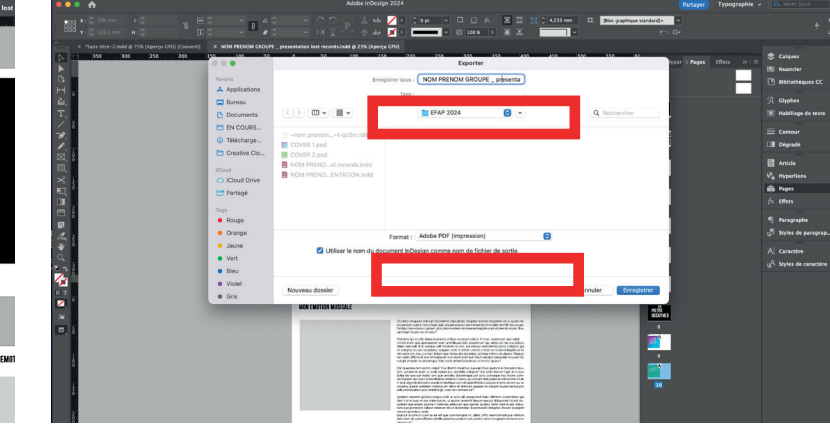

**3** VÉRIFIER LA QUALITÉ DE VOTRE PDF (QUALITÉ OPTIMALE) > COCHER OU DÉCOCHER L'ENTENDU DES PAGES SUIVANT LE RENDU. (EX : 1-4. POUR LES PAGES DE 1 À 4. PENSER À VÉRIFIER VOS PAGES SUR LE PANNEAU DE CONTRÔLE EN AMONT AVANT D'EXPORTER VOTRE PDF.

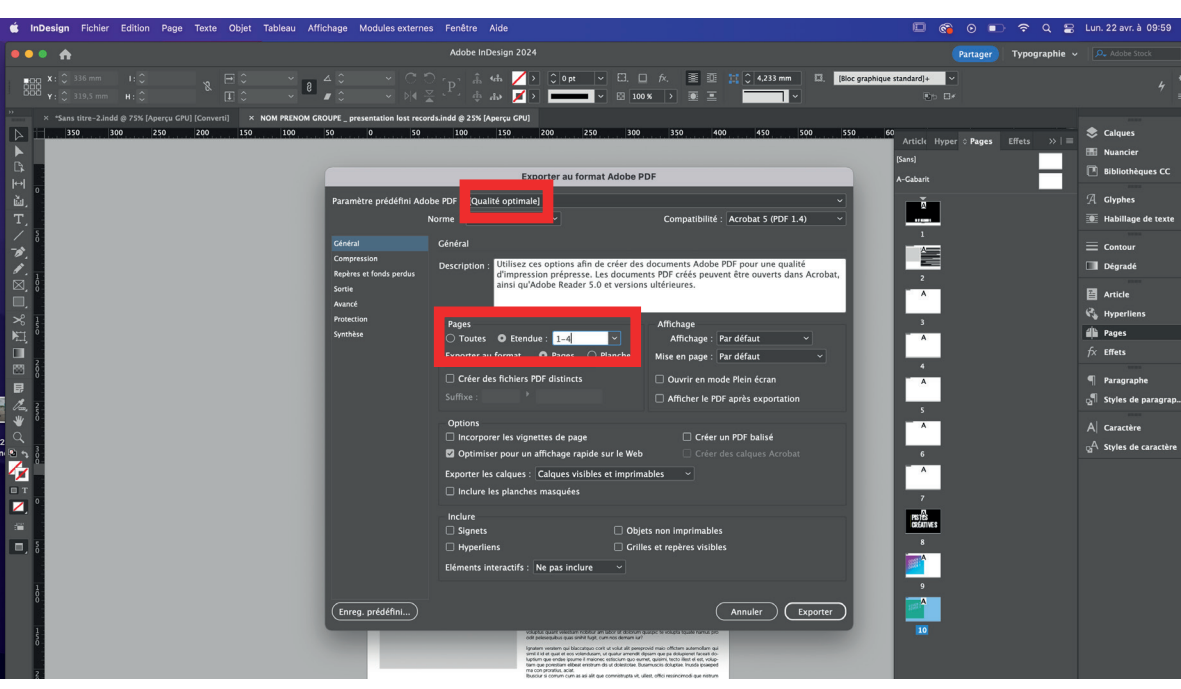

# **RENDU DESIGN GRAPHIQUE / EFAP 2 - SEMESTRE 2**

SUJET LOST RECORDS PAR MR CANVILLE, ERWANN GAUTHIER ET RICHARD ROUX

#### **RENDU FINAL SUR LE DRIVE :**

MERCI DE DÉPOSER UN SEUL DOSSIER AVEC LA BONNE NOMENCLATURE (DOSSIER NOM PRENOM GROUPE-LOST RECORDS) DANS VOTRE DOSSIER PERSONNEL QUI SE TROUVE DANS VOTRE GROUPE RESPECTIF.

## **ÉLÉMENTS DEMANDÉS POUR LE RENDU FINAL :**

• **UN DOSSIER «ASSEMBLAGE» DE VOTRE FICHIER INDESIGN (PRÉSENTATION)** COMPRENANT LES TYPOGRAPHIES UTILISÉES SUR LE DOCUMENTS, LES LIENS ILLUSTRATOR, LES MOCKUPS PHOTOSHOP AINSI QUE LE FICHIER DE VOTRE PRÉSENTATION AU FORMAT .IDML ET .INDD **1**

#### **RAPPEL DES ÉTAPES POUR L'ASSEMBLAGE :**

**1** FICHIER > ASSEMBLAGE

**2 ATTENTION** > VÉRIFIER SI LIEN MANQUANTS

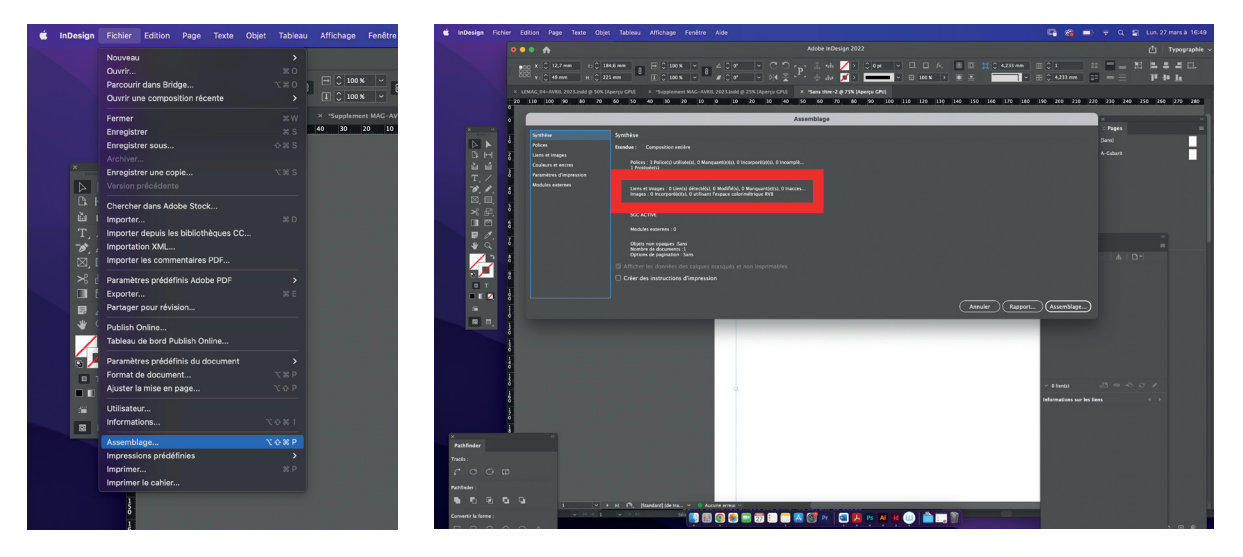

**3** VÉRIFIER LE NOM DE VOTRE DOSSIER > COCHER OU DÉCOCHER LES CASES COMME CI-DESSOUS

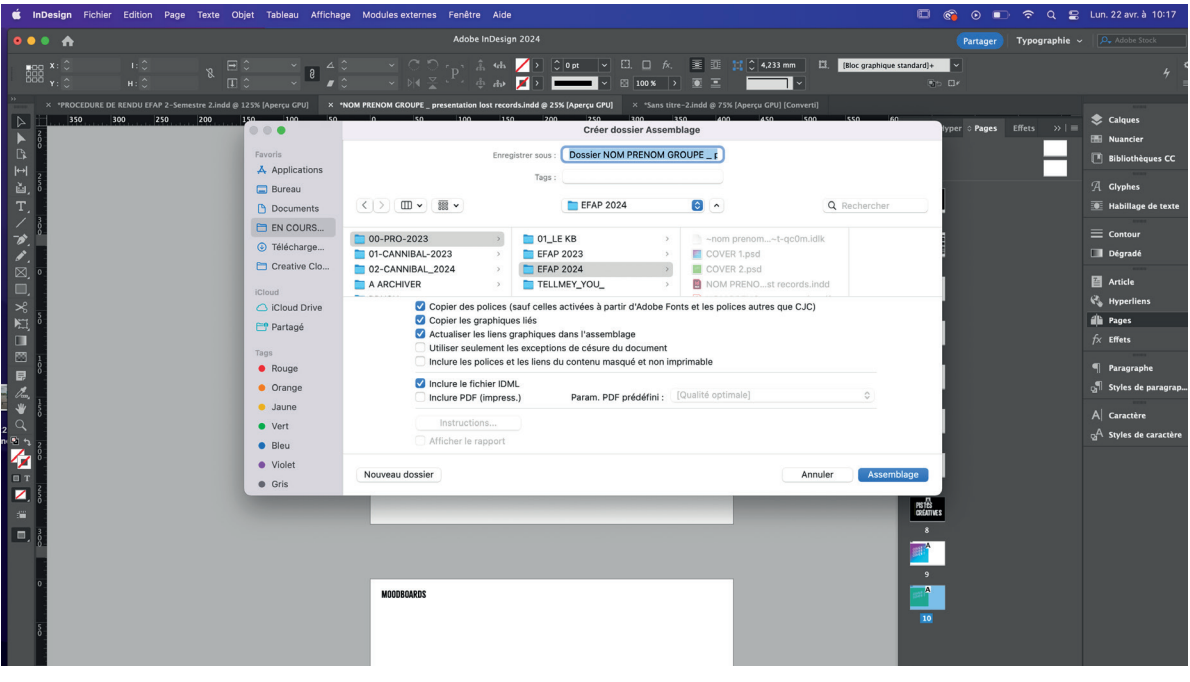

## **ÉLÉMENTS DEMANDÉS SUITE :**

#### • **UN PDF HAUTE DEFINITION DE VOTRE PRÉSENTATION 2**

LE PDF EST À RÉALISER A PARTIR DU FICHIER INDESIGN DU DOSSIER «ASSEMBLAGE» DE L'ÉTAPE 1. LE PDF DOIT ÊTRE IMPÉRATIVEMENT INTÉGRÉER AU DOSSIER DU RENDU 1

#### **RAPPEL DES ÉTAPES POUR LE PDF HAUTE DEF :**

**1** FICHIER > EXPORTER

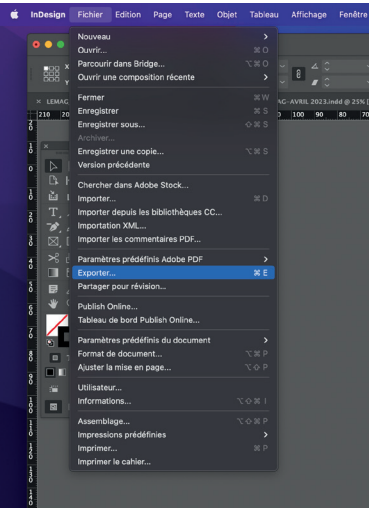

**2 ATTENTION** > VÉRIFIER LE NOM DU PDF / LA DESTINATION DU PDF / LE FORMAT ET ENREGISTRER

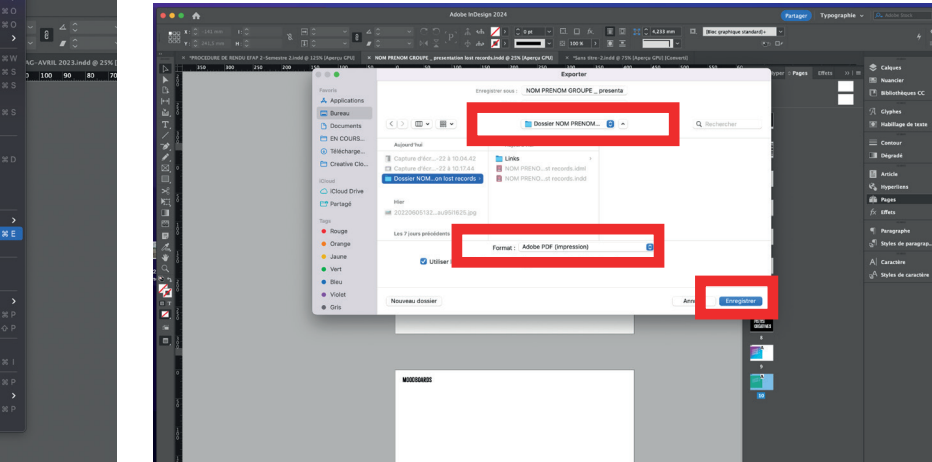

**3** METTRE LE PDF EN QUALITÉ OPTIMALE > VERIFIER PAGES : TOUTES > EXPORTER

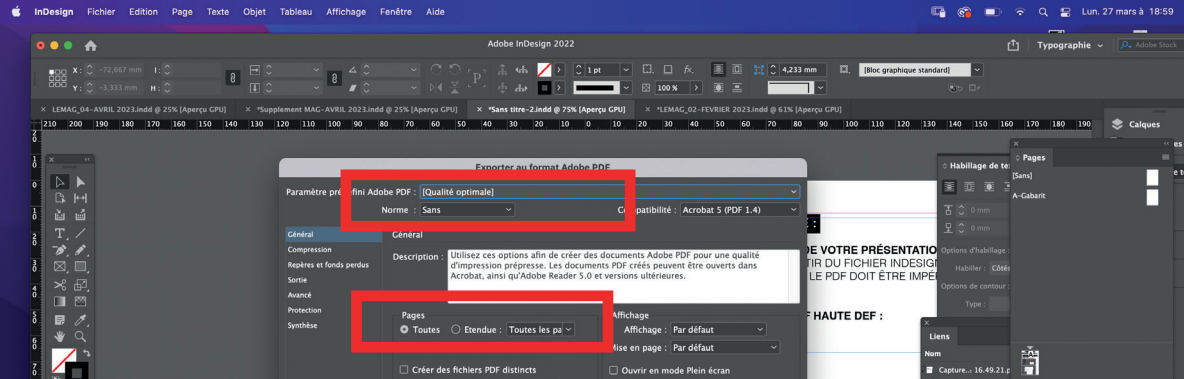

**4** EXPORTER

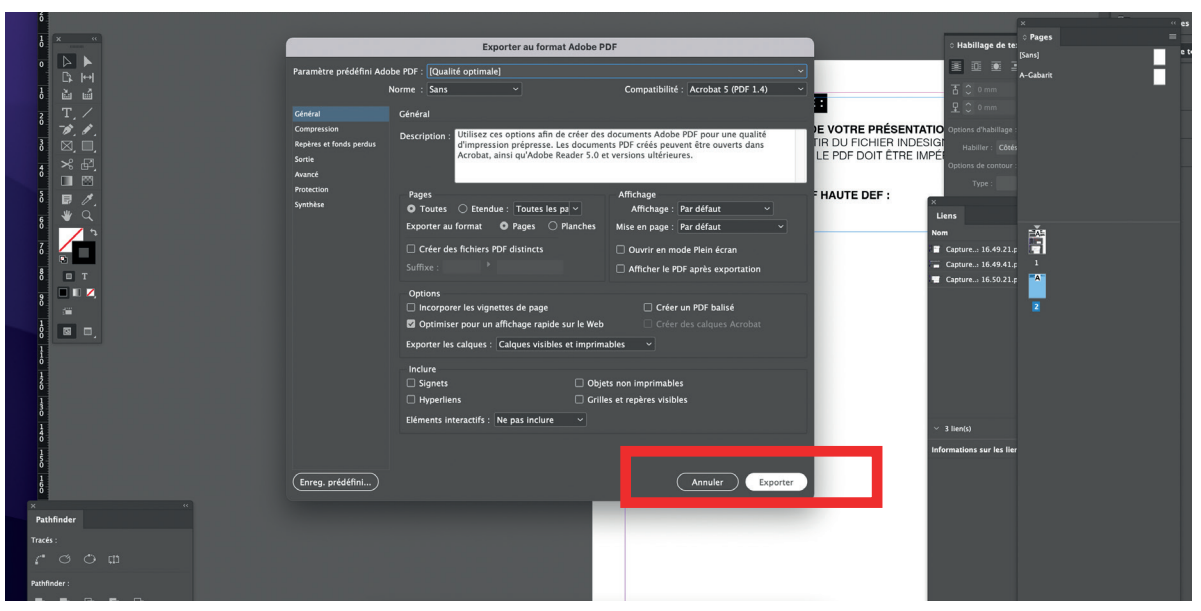